**殿 総務課長 契約課長 管財課長 財政課長 上下水道課長 監査委員事務局長 教育委員会総務課長**

2022年6月1日 関係者の方へご回覧下さい。 -般社団法人 日本経営協会

日経協発第04-1013号

敬 具

九州本部長 松 尾 英

オンライン中継対応講座

NOMA行政管理講座〈福岡〉開催のご案内

## **基礎から学ぶ自治体における契約事務(工事契約コース)**

拝啓 時下ますますご清祥のこととお慶び申しあげます。

本会事業活動には、平素より格別のご支援・ご協力を賜り厚く御礼申しあげます。

 本コースでは、契約制度を理解し、契約制度の全体像や基本原則など自治体における契約事務について基礎から学ぶとともに工事 契約の実務についても学んで参ります。本会「出納事務の合理的運用実務」講座を長年担当いたしました(元)国分寺市副市長の樋 口満雄氏がわかりやすく解説いたします。

時節柄、公務ご多忙の折とは存じますが、この機会に関係各位多数のご参加をおすすめ申しあげます。

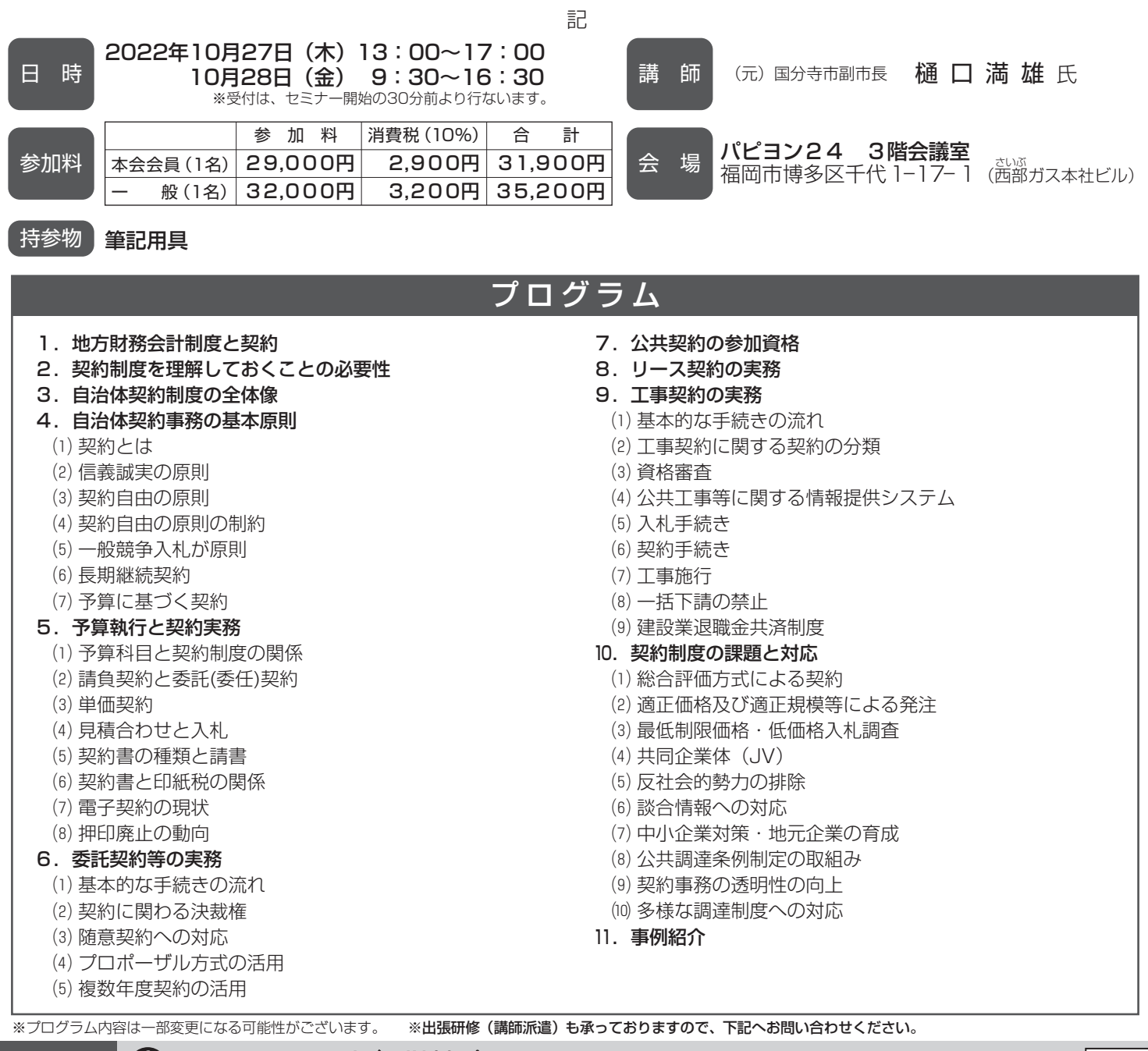

お申込み お問合せ先

—般社団法人 日本経営協会 九州本部 行政管理講座

〒812-0011 福岡市博多区博多駅前1-6-16 西鉄博多駅前ビル7F FAX: 092 (431) 3367 E-mail:kyu-semi@noma.or.jp URL:http://www.noma.or.jp

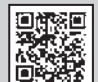

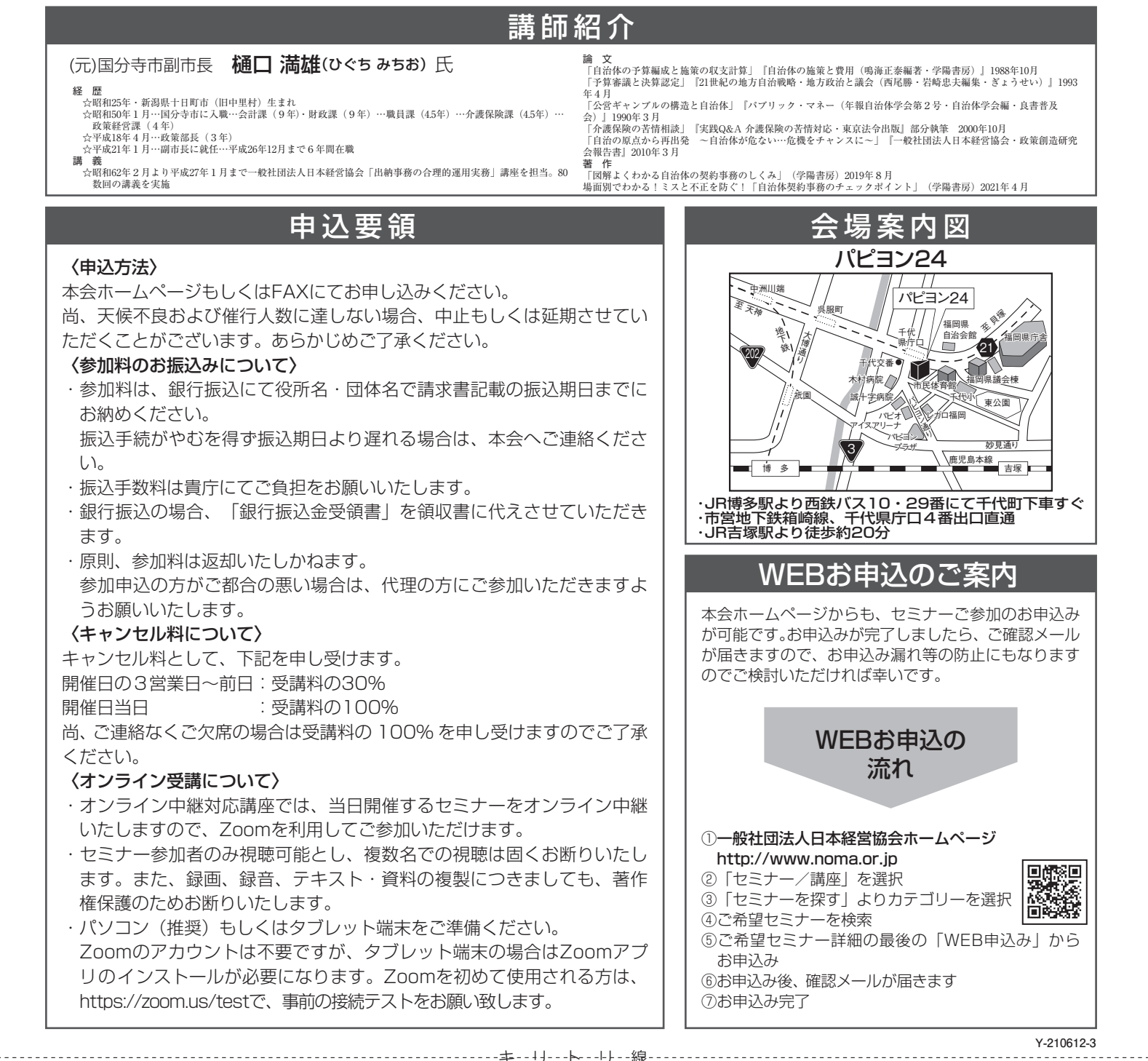

FAXお申込みのご案内

## ーNOMA行政管理講座〈福岡〉参加申込書ー

2022年10月27日・28日 開催「基礎から学ぶ自治体における契約事務(工事契約コース)」 一般社団法人日本経営協会九州本部行 FAX 092-431-3367

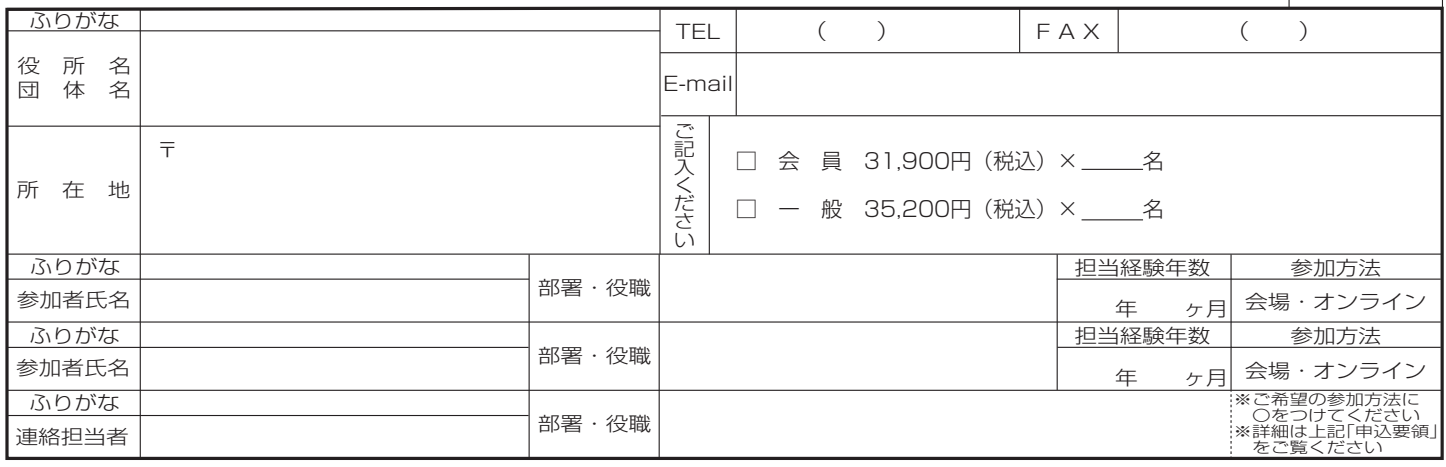

60019178

## (注)太ワクの中をご記入下さい。(経験年数は現在の部署での年数をご記入下さい。)

価環型社会構築を目指して一本案内状はリサイクル紙を使用しております。

参加申込書にご記入いただいた情報は、以下の目的に使用させていただきます。 ①参加券や請求書の発送などの事務処理 ②セミナー・イベントなど本会事業のご案内 なお、②がご不要の場合は□にチェックして下さい。 □不要